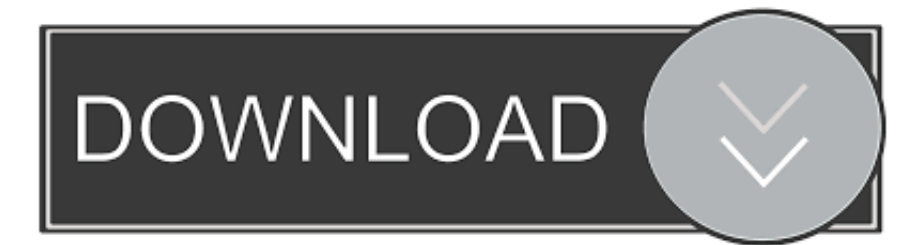

## [Bluestacks Chrome Extension](https://affectionate-jennings-c6baf8.netlify.app/-----#qujwL=hAJbYCRnwy0nxz1XMqU9wAZ5wz0HxzGuwBVj==)

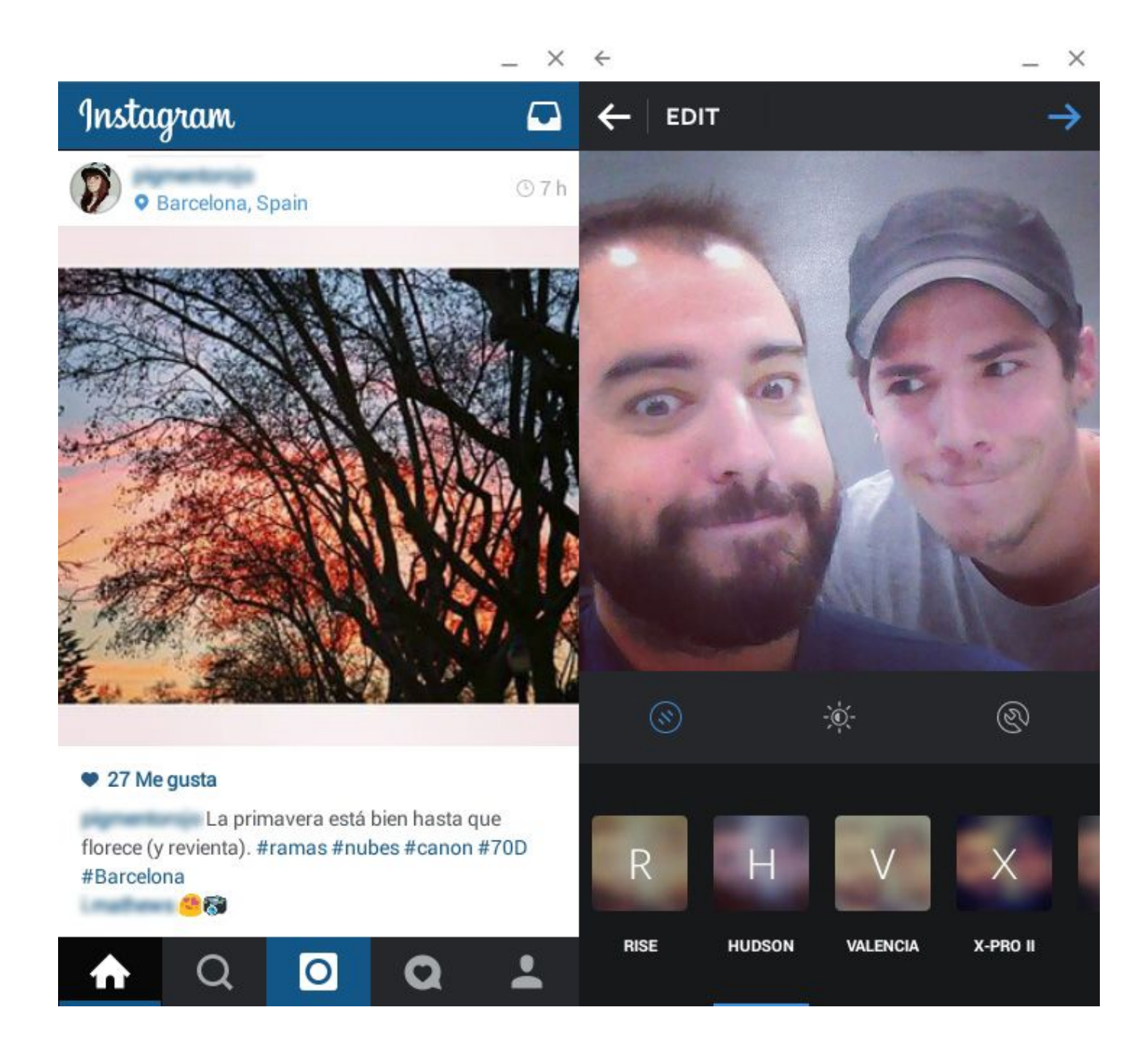

[Bluestacks Chrome Extension](https://affectionate-jennings-c6baf8.netlify.app/-----#qujwL=hAJbYCRnwy0nxz1XMqU9wAZ5wz0HxzGuwBVj==)

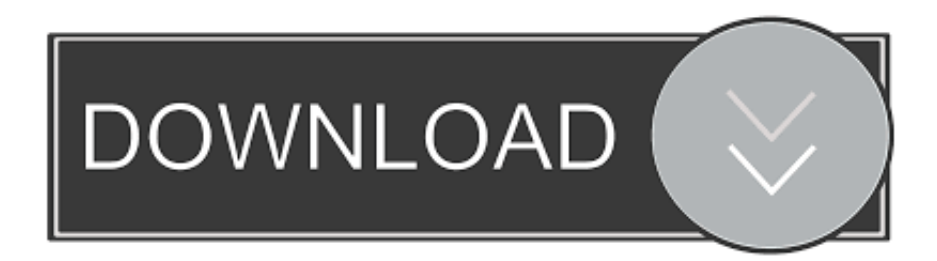

Bluestacks Features For PC · Search on your PC or Laptop "Google Chrome". It is easy to find out, and you just type "Google Web Store". · Wait a .... Learn how to launch and test any Android app from Google Chrome using Google's ... Android emulators like Andy & Bluestacks that's designed to do exactly this. ... Step 6: Go to the Extensions page and select Load Unpacked Extension.

1. bluestacks chrome extension

Open Chrome and go to the Extensions section. Enable Developer Mode and ... Once you install BlueStacks, start it. Configure the emulator.. Arc Welder(Google Chrome Extension); BlueStacks Emulator; Nox App Player. Make sure that, you download the Cinema HD app from this website. It is 200% ...

## **bluestacks chrome extension**

bluestacks chrome extension, how to use bluestacks chrome extension

You don't need another device for this since BlueStacks is free. There's also a chrome extension called Authy as stated by user in the comments to this answer.. Works on Chrome 41+ on Windows, Mac, Chrome OS and Linux. Ad ...

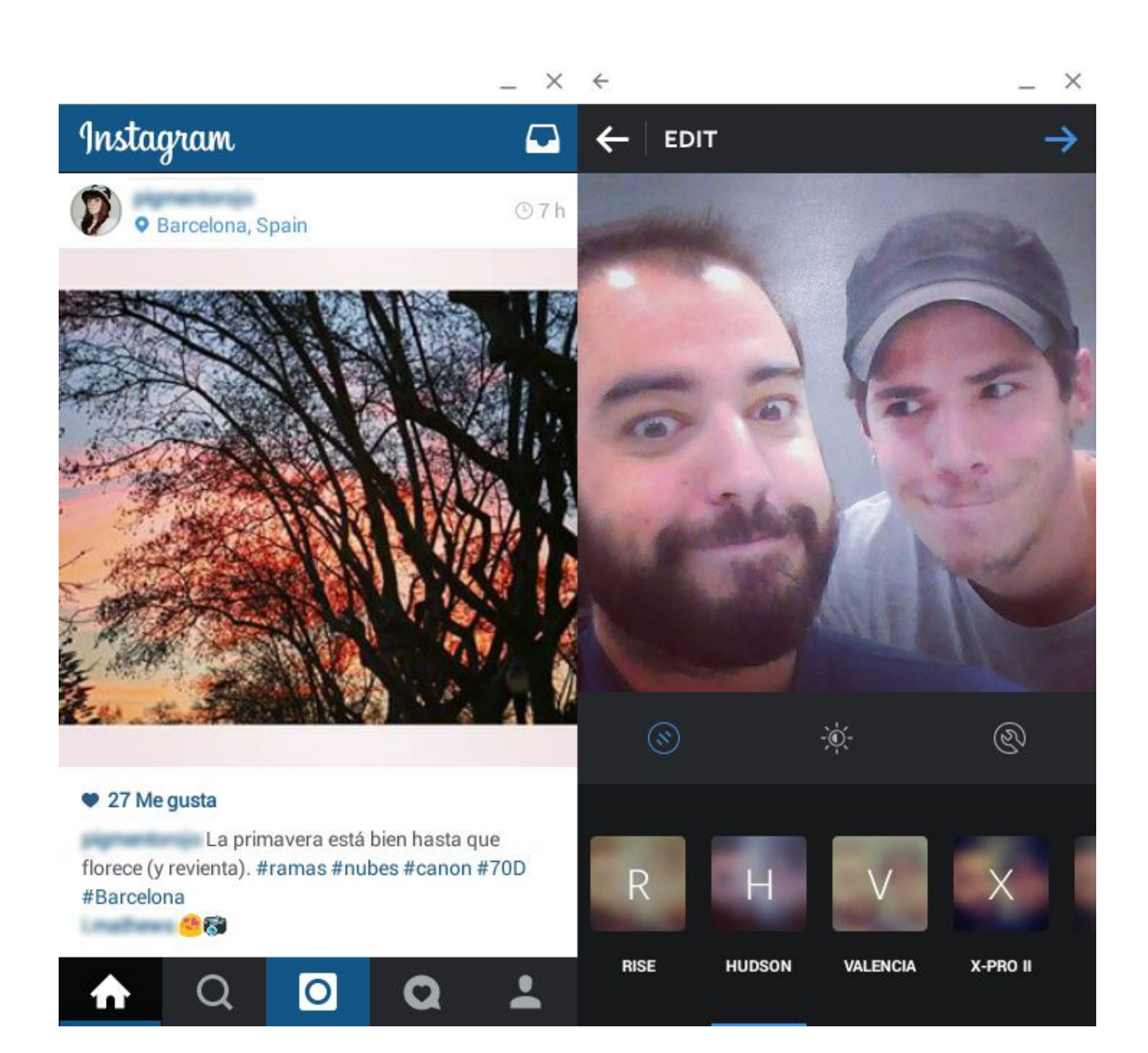

First, you have to download the Bluestacks installer file. Click the ... We are going to install an extension on your browser. Use the link ... N.B.- In order to install, you should click the blue Add to Chrome button. If it prompts .... BlueStacks is an Android App Player that allows you to run Android apps ... Chrome Extension (for Notifications) and Gmail Chrome Extension.. BlueStacks is a website designed to format mobile apps to be compatible to desktop computers, opening up mobile gaming to laptops and other computers.. Download BlueStacks for PC Windows XP/7/8.1/8/10 Laptop from here. ... (It will have a name ending with EXE extension); Now a new installation window will ... You are using Chrome on your Windows 7 Machine, right?

Bluestacks General Information. Description. Developer of an emulator software designed to offer the possibility to play Android games on PC. The company's .... ... be played using any of the PC emulators like Bluestacks or Memy Play. ... 2: Click on "Add to chrome extension," to start the downloading.. There are many ways to post on Instagram from computer, like Gramblr, chrome extension, ... The most popular android emulator is bluestacks.. 1. Open your web browser (Google Chrome, Mozilla Firefox, etc.)  $\cdot$  2. On the BlueStacks home page, click on the Download BlueStacks button.  $\cdot$  3. Chrome extension to pick images from any site in an instant, and ... run the mobile app on your computer is through software called BlueStacks..

Speaking specifically about BlueStacks, then such an emulator does not take up much ... Instagram for the computer through the Google Chrome extension.. Step 4: When you're signed in, just use the Chrome extension to invite your ... on your Windows PC or laptop in step 1: Install the Bluestacks Android emulator .... kik for pc windows 10,kik for pc reddit,kik for pc without bluestacks,chrome extension for kik,kik login pc,kik for pc safe?,kik for mac,chrome extensions for kik.

a178309ace

[Hino HIECHO-II EPC \[09.2015\] 25](http://siomalro.yolasite.com/resources/Hino-HIECHOII-EPC-092015-25.pdf) [Autoroute 2013 Trial Crack](https://launchpad.net/~singcyccemon/%2Bpoll/autoroute-2013-trial-crack) [Scary Movie 5 Tpb 720p Torrent](https://launchpad.net/~salokate/%2Bpoll/scary-movie-5-tpb-720p-torrent) [Memsaab No 1 Blu-ray Download Movie](https://hub.docker.com/r/acimchadown/memsaab-no-1-bluray-download-movie) [Turbulencefd Plugin Torrent Cinema 4d Windows](https://congfermrare.theblog.me/posts/16238785) [simplates ultra x crack straight](https://launchpad.net/~habdersnulri/%2Bpoll/simplates-ultra-x-crack-straight) [Official Sony Xperia Z2 NTT Docomo Japan SO-03F Stock Rom](https://launchpad.net/~sikepahump/%2Bpoll/official-sony-xperia-z2-ntt-docomo-japan-so03f-stock-rom) [We Are Family movie in hindi free download in mp4](https://aptheminja.amebaownd.com/posts/16238786) [Hard Disk Sentinel Pro 5.20 Build 9372 Portable free download](https://launchpad.net/~mokmerema/%2Bpoll/hard-disk-sentinel-pro-520-build-9372-portable-free-download) [Wrong Turn 1 Full Movie In Hindi Free Download 720812](https://ramnagallau.substack.com/p/wrong-turn-1-full-movie-in-hindi)